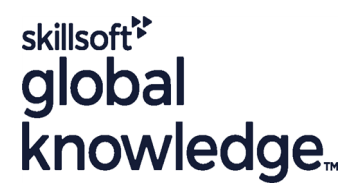

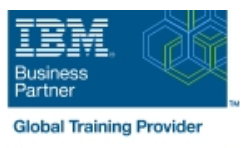

# **PowerHA 7 Additional Configurations**

**Duration: 5 Days Course Code: AN62G**

### Overview:

This course is designed to teach experienced PowerHA SystemMirror for AIX professionals the latest features in PowerHA SystemMirror. It covers how to:Effectively administer and monitor an IBM PowerHA SystemMirror for AIX clusterImplement PowerHA SystemMirror for AIX's more complex options

### Target Audience:

This course is designed for experienced AIX system administrators and support personnel who are responsible for the administration, maintenance, and implementation of PowerHA SystemMirror clusters on IBM Power Systems running AIX. This audience includes: Students who want to learn to work with the PowerHA SystemMirror 7.1 for AIXStudents who want to learn about how to implement PowerHA SystemMirror for AIX in complex configurationsTechnical leaders responsible for designing PowerHA SystemMirror for AIX clustering solutions

### Objectives:

- Review fundamental PowerHA SystemMirror for AIX concepts Customize event notifications and components
- **E** Create four node clusters with two independent resource groups control
- 
- 
- Create resource group dependencies
- 
- Integrate WPAR and DLPAR with applications under PowerHA
- Create and test robust application start and stop scripts **Integrate applications into PowerHA using Smart Assists**
- **Create and test custom application monitors** Determine the status of the cluster and cluster components using PowerHA/SNMP commands
	- Manage the cluster using the IBM Systems Director plug-in

### Prerequisites:

You should have experience with installing **and** performing standard PowerHA SystemMirror for AIX configuration functions, which can be obtained through the following course (**or** equivalent experience):

- **PowerHA SystemMirror for AIX System Administration I: Planning** and Implementation (AN61G)
- You should also be familiar with:
- $\blacksquare$  The AIX operating system
- **The IBM server hardware that they are using**
- The principles of good system management
- **TCP/IP communications concepts and tools, as covered in** (AN12G) **or**(AN14G) briefly
- **Logical Volume Manager (LVM) concepts and configuration, as** covered in (AN12G) **or**(AN14G)
- Good Korn Shell script programming

### Content:

### Day 1 Day 3 Day 3 Day 3 Day 3 Day 3 Day 3 Day 3 Day 3 Day 3 Day 3 Day 3 Day 5

- **Unit 1 Topic 1: PowerHA review Resources and resource groups and WPAR implementation**
- Unit 1 Topic 2: Advanced administration: Exercise 3 Part 1: Implementing resource Unit 7: Determining cluster status using Topology and CSPOC features and the IBM Systems Director
- Exercise 1: Lab setup, cluster review, **Exercise 3 Part 2: Adding application** Exercise 6: Implementing DLPAR and topology, and C-SPOC administration monitors monitors WPAR

- Unit 2 Topic 1: Adding applications manually  $\Box$  Unit 4: Determining cluster status using
- $\blacksquare$  Unit 2 Topic 2: Adding applications using a  $\blacksquare$  the command line interface Smart Assist **Smart Assist Unit 5: Advanced administration: Event**
- Exercise 2 Part 1: Manually adding an **configuration** application **Exercise 4: Determining cluster status**
- Exercise 2 Part 2: Adding an application and using command line using a Smart Assist **Exercise 5: PowerHA for AIX event**

# line line line

- 
- 
- 

- 
- 
- 
- configuration

- Welcome Network: Network Advanced administration: Network and Dunit 6: Advanced administration: DLPAR
	-
	-
- **Exercise 7: Implementing the PowerHA** Day 2 **Day 4** Day 4 **IBM Systems Director plug-in** 
	- $\blacksquare$  Open lab time

## Further Information:

For More information, or to book your course, please call us on 0800/84.009

info@globalknowledge.be

[www.globalknowledge.com/en-be/](http://www.globalknowledge.com/en-be/)